# $\overline{A}$  Apéndice  $\overline{A}$

## Resumen para los métodos variacionales

Dada la cantidad de experimentos y de técnicas variacionales analizadas en el trabajo de tesis, este Apéndice tiene como objetivo agrupar en forma compacta los resultados. Con este propósito elaboramos la Tabla A.1 donde se detallan los rendimientos de cada método variacional en función de las características estudiadas, y la Tabla A.2 donde presentamos las explicaciones que se corresponden a las llamadas hechas en la Tabla A.1. En estas explicaciones describimos por qué consideramos tal o cual desempeño de un indicador como ventajoso o no, para tener al método en cuenta en la conformación de la CIsF junto al FMFT.

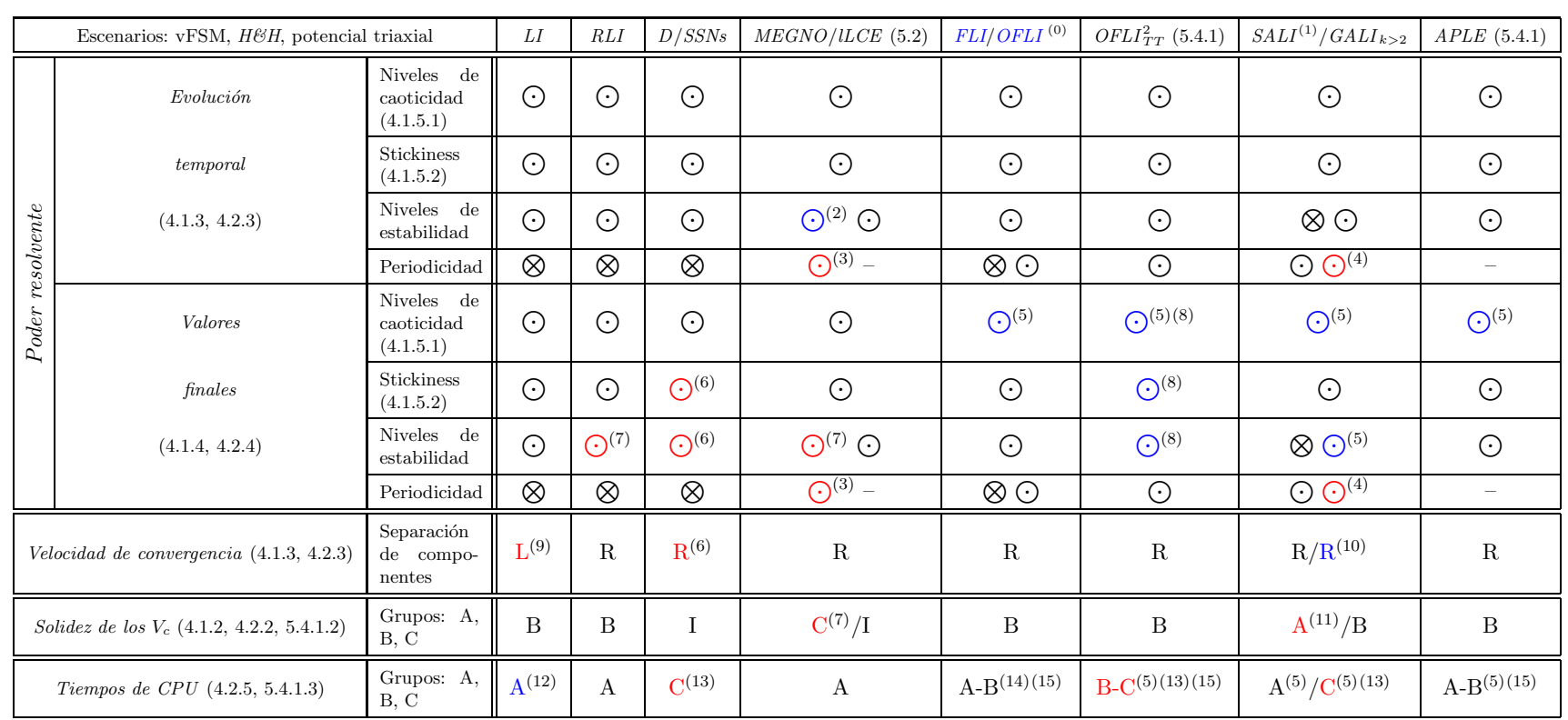

Tabla A.1: Rendimientos, ventajas <sup>y</sup> desventajas de los indicadores variacionales analizados en el trabajo de tesis.

#### Referencias:

El color $\blacksquare$ indica una ventaja; el color $\blacksquare$ indica una desventaja

- $\blacksquare$  *Poder resolvente.*  $\bigodot$ : identifica;  $\bigotimes$ : no identifica
- Velocidad de convergencia. L: baja velocidad de convergencia; R: alta velocidad de convergencia
- Solidez de los  $V_c$ . Grupo A:  $V_c$  muy confiable, B:  $V_c$  confiable; C:  $V_c$  poco confiable; I: sin  $V_c$
- Tiempos de CPU. Grupo A: de bajo costo computacional; B: de costo medio; C: de alto costo computacional

Entre paréntesis hacemos resferencia a las secciones donde se llevó a cabo el estudio.

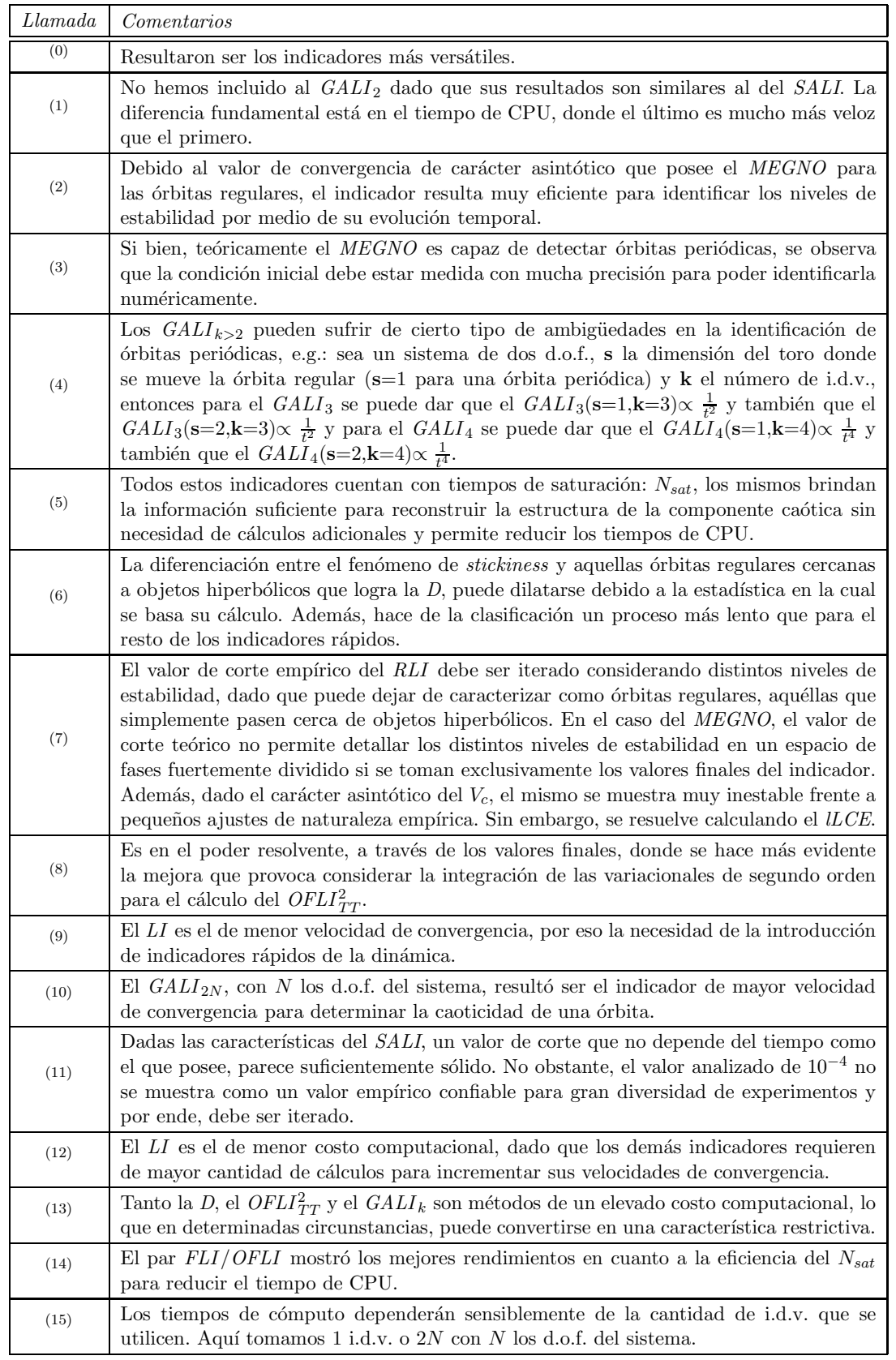

Tabla A.2: Comentarios sobre las características mencionadas en la Tabla A.1.

# n<br>Apéndice

## Cálculos relacionados con el potencial

En este Apéndice presentamos los desarrollos necesarios para el cálculo de las ecuaciones de movimiento, de las ecuaciones variacionales linealizadas (de las que hacen uso todos los indicadores variacionales del presente trabajo) y de las ecuaciones variacionales de segundo orden (de las que hace uso el  $\mathit{OFLI}_{TT}^2)$  dado el potencial asociado al modelo triaxial de galaxia elíptica considerado en los Capítulos 3 y 5.

Dado el potencial:

$$
V(x, y, z) = -f_0(x, y, y) - f_x(x, y, z) \cdot (x^2 - y^2) - f_z(x, y, z) \cdot (z^2 - y^2),
$$

donde

$$
f_0(x, y, z) = \frac{\alpha_0}{\left[p_0^{a_0} + \delta_0^{a_0}\right]^{b_0}},
$$

con  $p_0^2 = x^2 + y^2 + z^2 + \epsilon^2 \equiv r^2 + \epsilon^2$  y además  $\alpha_0$ ,  $\delta_0$ ,  $a_0$ ,  $b_0$  constantes,

$$
f_x(x, y, z) = \frac{\alpha_x}{[p^{a_x} + \delta_x^{a_x}]^{b_x}}
$$

con  $p^2 = x^2 + y^2 + z^2 + 2 \cdot \epsilon^2 \equiv r^2 + 2 \cdot \epsilon^2$ ;  $\alpha_x$ ,  $\delta_x$ ,  $a_x$ ,  $b_x$  constantes, y

$$
f_z(x, y, z) = \frac{\alpha_z}{[p^{a_z} + \delta_z^{a_z}]^{b_z}}
$$

con  $p^2 = x^2 + y^2 + z^2 + 2 \cdot \epsilon^2 \equiv r^2 + 2 \cdot \epsilon^2$ ;  $\alpha_z$ ,  $\delta_z$ ,  $a_z$ ,  $b_z$  constantes, llamamos  $\delta_n^{a_n} \equiv da_n$ ,  $n = 0, x, z$ , y trabajamos entonces con la expresión general:

$$
f_n(x, y, z) = \frac{\alpha_n}{[p_n^{a_n} + da_n]^{b_n}}
$$

con  $p_0$  ó  $p_x = p_z = p$  según corresponda.

#### B.1. Cálculo de las derivadas primeras

Sea:

$$
f_n(x, y, z) = \frac{\alpha_n}{\left[p_n^{a_n} + da_n\right]^{b_n}},
$$

$$
\frac{\partial f_n(x, y, z)}{\partial p_n} = -\frac{\alpha_n \cdot ac_n}{[p_n^{a_n} + da_n]^{b_n+1}} \cdot p_n^{a_n-1},
$$

donde hemos rotulado  $a_n \cdot b_n \equiv ac_n$ . Por lo tanto, por regla de la cadena encontramos las siguientes expresiones para las derivadas parciales de  $f_n(x, y, z)$ :

$$
\frac{\partial f_n(x, y, z)}{\partial x} = \left(\frac{1}{p_n} \cdot \frac{\partial f_n(x, y, z)}{\partial p_n}\right) \cdot x,
$$

$$
\frac{\partial f_n(x, y, z)}{\partial y} = \left(\frac{1}{p_n} \cdot \frac{\partial f_n(x, y, z)}{\partial p_n}\right) \cdot y,
$$

$$
\frac{\partial f_n(x, y, z)}{\partial z} = \left(\frac{1}{p_n} \cdot \frac{\partial f_n(x, y, z)}{\partial p_n}\right) \cdot z.
$$

Tomemos la siguiente definición de variables:

$$
\left(\frac{1}{p_n}\cdot\frac{\partial f_n(x,y,z)}{\partial p_n}\right)=-\frac{\alpha_n\cdot ac_n}{[p_n^{a_n}+da_n]^{b_n+1}}\cdot p_n^{a_n-2}=A_n.
$$

Recordemos que  $n = 0, x, z$ , es decir:

$$
\left(\frac{1}{p_0}\cdot\frac{\partial f_0(x,y,z)}{\partial p_0}\right) = -\frac{\alpha_0 \cdot ac_0}{\left[p_0^{a_0} + da_0\right]^{b_0+1}} \cdot p_0^{a_0-2} = A_0,
$$
\n
$$
\left(\frac{1}{p}\cdot\frac{\partial f_x(x,y,z)}{\partial p}\right) = -\frac{\alpha_x \cdot ac_x}{\left[p^{a_x} + da_x\right]^{b_x+1}} \cdot p^{a_x-2} = A_x,
$$
\n
$$
\left(\frac{1}{p}\cdot\frac{\partial f_z(x,y,z)}{\partial p}\right) = -\frac{\alpha_z \cdot ac_z}{\left[p^{a_z} + da_z\right]^{b_z+1}} \cdot p^{a_z-2} = A_z.
$$

Procedemos entonces al cálculo específico de las derivadas primeras del potencial:

$$
\frac{\partial V}{\partial x} = -\left(\frac{1}{p_0} \cdot \frac{\partial f_0(x, y, z)}{\partial p_0}\right) \cdot x - \left(\frac{1}{p} \cdot \frac{\partial f_x(x, y, z)}{\partial p}\right) \cdot x \cdot (x^2 - y^2) - 2 \cdot x \cdot f_x(x, y, z) -
$$

$$
-\left(\frac{1}{p} \cdot \frac{\partial f_z(x, y, z)}{\partial p}\right) \cdot x \cdot (z^2 - y^2) = -2 \cdot x \cdot f_x(x, y, z) - x \cdot \left\{A_0 + A_x \cdot (x^2 - y^2) + A_z \cdot (z^2 - y^2)\right\}.
$$

Renombremos de la siguiente forma:  $B_1 = A_0$  y por otro lado  $B_2 = A_x \cdot (x^2 - y^2) + A_z \cdot (z^2 - y^2)$ y  $B_1 + B_2 = B$  con lo cual:

$$
\frac{\partial V}{\partial x} = -x \cdot \{2 \cdot f_x(x, y, z) + B\}.
$$
\n(A1)

Por otra parte,

$$
\frac{\partial V}{\partial y} = -\left(\frac{1}{p_0} \cdot \frac{\partial f_0(x, y, z)}{\partial p_0}\right) \cdot y - \left(\frac{1}{p} \cdot \frac{\partial f_x(x, y, z)}{\partial p}\right) \cdot y \cdot (x^2 - y^2) + 2 \cdot y \cdot f_x(x, y, z) -
$$

$$
-\left(\frac{1}{p} \cdot \frac{\partial f_z(x, y, z)}{\partial p}\right) \cdot y \cdot (z^2 - y^2) + 2 \cdot y \cdot f_z(x, y, z) = 2 \cdot y \cdot (f_x(x, y, z) + f_z(x, y, z)) -
$$

$$
-y \cdot \{A_0 + A_x \cdot (x^2 - y^2) + A_z \cdot (z^2 - y^2)\} = 2 \cdot y \cdot (f_x(x, y, z) + f_z(x, y, z)) - y \cdot \{B_1 + B_2\}.
$$

Obtenemos así para la derivada en  $y$ :

$$
\frac{\partial V}{\partial y} = -y \cdot \{-2 \cdot (f_x(x, y, z) + f_z(x, y, z)) + B\}.
$$
 (A2)

Finalmente, encontramos para la derivada en  $z$  la expresión:

$$
\frac{\partial V}{\partial z} = -\left(\frac{1}{p_0} \cdot \frac{\partial f_0(x, y, z)}{\partial p_0}\right) \cdot z - \left(\frac{1}{p} \cdot \frac{\partial f_x(x, y, z)}{\partial p}\right) \cdot z \cdot (x^2 - y^2) -
$$

$$
-\left(\frac{1}{p} \cdot \frac{\partial f_z(x, y, z)}{\partial p}\right) \cdot z \cdot (z^2 - y^2) - 2 \cdot z \cdot f_z(x, y, z) = -2 \cdot z \cdot f_z(x, y, z) -
$$

$$
-z \cdot \left\{A_0 + A_x \cdot (x^2 - y^2) + A_z \cdot (z^2 - y^2)\right\} = -2 \cdot z \cdot f_z(x, y, z) - z \cdot \left\{B_1 + B_2\right\},
$$

es decir

$$
\frac{\partial V}{\partial z} = -z \cdot \{2 \cdot f_z(x, y, z) + B\}.
$$
\n(A3)

## B.2. Cálculo de las derivadas segundas

Recordemos que:

$$
f_n(x, y, z) = \frac{\alpha_n}{\left[p_n^{a_n} + da_n\right]^{b_n}},
$$

y

$$
\frac{\partial f_n(x,y,z)}{\partial p_n} = -\frac{\alpha_n \cdot ac_n}{\left[p_n^{a_n} + da_n\right]^{b_n+1}} \cdot p_n^{a_n-1}.
$$

Entonces, derivando una segunda vez por medio del parámetro  $p_n$ , obtenemos la siguiente expresión:

$$
\frac{\partial^2 f_n(x, y, z)}{\partial p_n^2} = \frac{\alpha_n \cdot ac_n \cdot a_n \cdot (b_n + 1)}{[p_n^{a_n} + da_n]^{b_n + 2}} \cdot p_n^{2 \cdot a_n - 2} - \frac{\alpha_n \cdot ac_n \cdot (a_n - 1)}{[p_n^{a_n} + da_n]^{b_n + 1}} \cdot p_n^{a_n - 2} =
$$
\n
$$
= -\frac{\alpha_n \cdot ac_n}{[p_n^{a_n} + da_n]^{b_n + 1}} \cdot p_n^{a_n - 2} \cdot \left\{ -\frac{a_n \cdot (b_n + 1)}{[p_n^{a_n} + da_n]} \cdot p_n^{a_n} + (a_n - 1) \right\} =
$$
\n
$$
= \frac{1}{p_n} \cdot \frac{\partial f_n(x, y, z)}{\partial p_n} \cdot \left\{ a_n - 1 - \frac{a_n \cdot (b_n + 1)}{[p_n^{a_n} + da_n]} \cdot p_n^{a_n} \right\}.
$$

Llamemos

$$
a_n - 1 - \frac{a_n \cdot (b_n + 1)}{[p_n^{a_n} + da_n]} \cdot p_n^{a_n} = D_n;
$$

o, explícitamente hablando:

$$
a_0 - 1 - \frac{a_0 \cdot (b_0 + 1)}{[p_0^{a_0} + da_0]} \cdot p_0^{a_0} = D_0,
$$
  

$$
a_x - 1 - \frac{a_x \cdot (b_x + 1)}{[p^{a_x} + da_x]} \cdot p^{a_x} = D_x,
$$
  

$$
a_z - 1 - \frac{a_z \cdot (b_z + 1)}{[p^{a_z} + da_z]} \cdot p^{a_z} = D_z.
$$

A través de dichas definiciones podemos compactar la información de la siguiente manera:

$$
\frac{\partial^2 f_n(x, y, z)}{\partial p_n^2} = A_n \cdot D_n = C_n.
$$

En otras palabras,

$$
\frac{\partial^2 f_0(x, y, z)}{\partial p_0^2} = A_0 \cdot D_0 = C_0,
$$
  

$$
\frac{\partial^2 f_x(x, y, z)}{\partial p^2} = A_x \cdot D_x = C_x,
$$
  

$$
\frac{\partial^2 f_z(x, y, z)}{\partial p^2} = A_z \cdot D_z = C_z.
$$

Procedemos al cálculo de las componentes de las derivadas segundas del potencial. Para ello recordemos que la estructura básica de las derivadas primeras se sostiene sobre tres tipos de expresiones:  $f_n(x, y, z)$ ,  $B_1 \, y \, B_2$ , por lo que es conveniente a fin de seguir un desarrollo sistemático, calcular las derivadas parciales de cada una de ellas.

#### B.2.1. El término  $B_1$

Sabíamos que:

$$
B_1 = A_0 = \left(\frac{1}{p_0} \cdot \frac{\partial f_0(x, y, z)}{\partial p_0}\right);
$$

luego:

$$
\frac{\partial B_1}{\partial x} = \frac{x}{p_0} \cdot \frac{\partial B_1}{\partial p_0},
$$

$$
\frac{\partial B_1}{\partial y} = \frac{y}{p_0} \cdot \frac{\partial B_1}{\partial p_0},
$$

$$
\frac{\partial B_1}{\partial z} = \frac{z}{p_0} \cdot \frac{\partial B_1}{\partial p_0}.
$$

Desarrollamos las derivadas en función de las cantidades auxiliares:

$$
\frac{\partial B_1}{\partial p_0} = \frac{\partial}{\partial p_0} \left( \frac{1}{p_0} \cdot \frac{\partial f_0(x, y, z)}{\partial p_0} \right) = -\frac{1}{p_0^2} \cdot \frac{\partial f_0(x, y, z)}{\partial p_0} + \frac{1}{p_0} \cdot \frac{\partial^2 f_0(x, y, z)}{\partial p_0^2} = -\frac{A_0}{p_0} + \frac{C_0}{p_0} = \frac{(C_0 - A_0)}{p_0}.
$$

Haciendo un nuevo reemplazo,

$$
F_1 = \frac{(C_0 - A_0)}{p_0^2},
$$

podemos resumir las derivadas en las siguientes expresiones:

$$
\frac{\partial B_1}{\partial x} = \frac{x}{p_0^2} \cdot (C_0 - A_0) = x \cdot F_1,
$$
  

$$
\frac{\partial B_1}{\partial y} = \frac{y}{p_0^2} \cdot (C_0 - A_0) = y \cdot F_1,
$$
  

$$
\frac{\partial B_1}{\partial z} = \frac{z}{p_0^2} \cdot (C_0 - A_0) = z \cdot F_1.
$$

#### B.2.2. El término  $B_2$

Obtenemos

$$
B_2 = A_x \cdot (x^2 - y^2) + A_z \cdot (z^2 - y^2),
$$

cuyas derivadas parciales tendrán la siguiente forma:

$$
\frac{\partial B_2}{\partial x} = \frac{x}{p} \cdot \frac{\partial B_2}{\partial p} + 2 \cdot x \cdot A_x,
$$
  

$$
\frac{\partial B_2}{\partial y} = \frac{y}{p} \cdot \frac{\partial B_2}{\partial p} - 2 \cdot y \cdot (A_x + A_z),
$$
  

$$
\frac{\partial B_2}{\partial z} = \frac{z}{p} \cdot \frac{\partial B_2}{\partial p} + 2 \cdot z \cdot A_y.
$$

Calculamos:

$$
\frac{\partial B_2}{\partial p} = -\frac{1}{p^2} \cdot \frac{\partial f_x(x, y, z)}{\partial p} \cdot (x^2 - y^2) - \frac{1}{p^2} \cdot \frac{\partial f_z(x, y, z)}{\partial p} \cdot (z^2 - y^2) + \n+ \frac{1}{p} \cdot \frac{\partial^2 f_x(x, y, z)}{\partial p^2} \cdot (x^2 - y^2) + \frac{1}{p} \cdot \frac{\partial^2 f_z(x, y, z)}{\partial p^2} \cdot (z^2 - y^2) = \n= -\frac{1}{p} \left\{ A_x \cdot (x^2 - y^2) + A_z \cdot (z^2 - y^2) \right\} + \frac{1}{p} \left\{ C_x \cdot (x^2 - y^2) + C_z \cdot (z^2 - y^2) \right\}.
$$

Finalmente, obtenemos

$$
\frac{\partial B_2}{\partial p} = \frac{1}{p} \left\{ (C_x - A_x) \cdot (x^2 - y^2) + (C_z - A_z) \cdot (z^2 - y^2) \right\},\,
$$

y resulta

$$
\frac{\partial B_2}{\partial x} = 2 \cdot x \cdot A_x + \frac{x}{p^2} \left\{ (C_x - A_x) \cdot (x^2 - y^2) + (C_z - A_z) \cdot (z^2 - y^2) \right\} =
$$

$$
= x \cdot \left\{ 2 \cdot A_x + \frac{1}{p^2} \left\{ (C_x - A_x) \cdot (x^2 - y^2) + (C_z - A_z) \cdot (z^2 - y^2) \right\} \right\}.
$$

Siguiendo los mismos procedimientos y debido a la simetría de las ecuaciones podemos escribir:

$$
\frac{\partial B_2}{\partial y} = y \cdot \left\{ -2 \cdot (A_x + A_z) + \frac{1}{p^2} \left\{ (C_x - A_x) \cdot (x^2 - y^2) + (C_z - A_z) \cdot (z^2 - y^2) \right\} \right\},\
$$

$$
\frac{\partial B_2}{\partial z} = z \cdot \left\{ -2 \cdot A_z + \frac{1}{p^2} \left\{ (C_x - A_x) \cdot (x^2 - y^2) + (C_z - A_z) \cdot (z^2 - y^2) \right\} \right\}.
$$

Nominemos:

$$
F_2 = \frac{1}{p^2} \left\{ (C_x - A_x) \cdot (x^2 - y^2) + (C_z - A_z) \cdot (z^2 - y^2) \right\}.
$$

Podemos, entonces, resumir las expresiones de la siguiente manera:

$$
\frac{\partial B_2}{\partial x} = x \cdot \{2 \cdot A_x + F_2\},
$$

$$
\frac{\partial B_2}{\partial y} = y \cdot \{-2 \cdot (A_x + A_z) + F_2\},
$$

$$
\frac{\partial B_2}{\partial z} = z \cdot \{2 \cdot A_z + F_2\}.
$$

#### B.2.3. Construimos las derivadas segundas

Teniendo presente las derivadas primeras y llamando  $F_1 + F_2 = F,$  encontramos:

$$
\frac{\partial^2 V}{\partial x^2} = -2 \cdot f_x(x, y, z) - B_1 - B_2 - x \cdot \left\{ 2 \cdot \frac{x}{p} \cdot \frac{\partial f_x(x, y, z)}{\partial p} + \frac{\partial B_1}{\partial x} + \frac{\partial B_2}{\partial x} \right\} =
$$
  
= -2 \cdot f\_x(x, y, z) - B\_1 - B\_2 - x \cdot \left\{ 2 \cdot x \cdot A\_x + x \cdot F\_1 + x \cdot (2 \cdot A\_x + F\_2) \right\} =  
= -2 \cdot f\_x(x, y, z) - B\_1 - B\_2 - x^2 \cdot \left\{ 4 \cdot A\_x + F\_1 + F\_2 \right\},

es decir,

$$
\frac{\partial^2 V}{\partial x^2} = -2 \cdot f_x(x, y, z) - B - x^2 \cdot \{4 \cdot A_x + F\};\tag{A4}
$$

$$
\frac{\partial^2 V}{\partial x \partial y} = -x \cdot \left\{ 2 \cdot \frac{y}{p} \cdot \frac{\partial f_x(x, y, z)}{\partial p} + \frac{\partial B_1}{\partial y} + \frac{\partial B_2}{\partial y} \right\} =
$$
  
= -x \cdot \left\{ 2 \cdot y \cdot A\_x + y \cdot F\_1 + y \cdot (-2 \cdot (A\_x + A\_z) + F\_2) \right\},

que se escribe

$$
\frac{\partial^2 V}{\partial x \partial y} = -x \cdot y \cdot \{-2 \cdot A_z + F\};\tag{A5}
$$

$$
\frac{\partial^2 V}{\partial x \partial z} = -x \cdot \{2 \cdot z \cdot A_x + z \cdot F_1 + z \cdot (2 \cdot A_z + F_2)\},\,
$$

o bien

$$
\frac{\partial^2 V}{\partial x \partial z} = -x \cdot z \cdot \{2 \cdot (A_x + A_z) + F\};\tag{A6}
$$

$$
\frac{\partial^2 V}{\partial y^2} = 2 \cdot (f_x(x, y, z) + f_z(x, y, z)) - B_1 - B_2 +
$$
  
+ 
$$
y \cdot \left\{ 2 \cdot \frac{y}{p} \cdot \left( \frac{\partial f_x(x, y, z)}{\partial p} + \frac{\partial f_z(x, y, z)}{\partial p} \right) - \frac{\partial B_1}{\partial y} - \frac{\partial B_2}{\partial y} \right\} =
$$
  
= 
$$
2 \cdot (f_x(x, y, z) + f_z(x, y, z)) - B_1 - B_2 + y^2 \cdot \left\{ 2 \cdot (A_x + A_z) - F_1 - F_2 + 2 \cdot (A_x + A_z) \right\},
$$
  

$$
\frac{\partial^2 V}{\partial y^2} = 2 \cdot (f_x(x, y, z) + f_z(x, y, z)) - B - y^2 \cdot \left\{ -4 \cdot (A_x + A_z) + F \right\};
$$
 (A7)

$$
\frac{\partial^2 V}{\partial y \partial z} = y \cdot \left\{ 2 \cdot \frac{z}{p} \cdot \left( \frac{\partial f_x(x, y, z)}{\partial p} + \frac{\partial f_z(x, y, z)}{\partial p} \right) - z \cdot F_1 - z \cdot (2 \cdot A_z + F_2) \right\},\
$$

es decir

$$
\frac{\partial^2 V}{\partial y \partial z} = -y \cdot z \cdot \{-2 \cdot A_x + F\},\tag{A8}
$$

y finalmente

$$
\frac{\partial^2 V}{\partial z^2} = -2 \cdot f_z(x, y, z) - B_1 - B_2 - z \cdot \left\{ 2 \cdot \frac{z}{p} \cdot \frac{\partial f_z(x, y, z)}{\partial p} + \frac{\partial B_1}{\partial z} + \frac{\partial B_2}{\partial z} \right\} =
$$
  
= -2 \cdot f\_z(x, y, z) - B\_1 - B\_2 - z^2 \cdot \left\{ 4 \cdot A\_z + F\_1 + F\_2 \right\},

o

$$
\frac{\partial^2 V}{\partial z^2} = -2 \cdot f_z(x, y, z) - B - z^2 \cdot \{4 \cdot A_z + F\}.
$$
 (A9)

### B.3. Cálculo de las derivadas terceras

Ahora partimos de:

$$
\frac{\partial^2 f_n(x,y,z)}{\partial p_n^2} = \frac{1}{p_n} \cdot \frac{\partial f_n(x,y,z)}{\partial p_n} \cdot \left\{ a_n - 1 - \frac{a_n \cdot (b_n + 1)}{[p_n^{a_n} + da_n]} \cdot p_n^{a_n} \right\}.
$$

Y derivamos una tercera vez por medio del parámetro  $p_n$ , obteniendo la siguiente expresión:

$$
\frac{\partial^3 f_n(x,y,z)}{\partial p_n^3} = -\frac{1}{p_n^2} \cdot \frac{\partial f_n(x,y,z)}{\partial p_n} \cdot \left\{ a_n - 1 - \frac{a_n \cdot (b_n + 1)}{[p_n^{a_n} + da_n]} \cdot p_n^{a_n} \right\} + \frac{1}{p_n} \cdot \left\{ \frac{\partial^2 f_n(x,y,z)}{\partial p_n^2} \cdot \left[ a_n - 1 - \frac{a_n \cdot (b_n + 1)}{[p_n^{a_n} + da_n]} \cdot p_n^{a_n} \right] + \frac{\partial f_n(x,y,z)}{\partial p_n} \cdot \left[ \frac{a_n^2 \cdot (b_n + 1)}{[p_n^{a_n} + da_n]^2} \cdot p_n^{2 \cdot a_n - 1} - \frac{a_n^2 \cdot (b_n + 1)}{[p_n^{a_n} + da_n]} \cdot p_n^{a_n - 1} \right] \right\},
$$

luego,

$$
\frac{\partial^3 f_n(x,y,z)}{\partial p_n^3} = \frac{1}{p_n^2} \cdot \frac{\partial f_n(x,y,z)}{\partial p_n} \cdot \left[ a_n - 1 - \frac{a_n \cdot (b_n + 1)}{[p_n^{a_n} + da_n]} \cdot p_n^{a_n} \right] \cdot \left[ -1 + a_n - 1 - \frac{a_n \cdot (b_n + 1)}{[p_n^{a_n} + da_n]} \cdot p_n^{a_n} \right] + \frac{1}{p_n} \cdot \frac{\partial f_n(x,y,z)}{\partial p_n} \cdot \left[ \frac{-a_n^2 \cdot (b_n + 1) \cdot da_n}{[p_n^{a_n} + da_n]^2} \cdot p_n^{a_n - 1} \right],
$$

y definiendo:

$$
\frac{-a_n^2 \cdot (b_n + 1) \cdot da_n}{[p_n^{a_n} + da_n]^2} \cdot p_n^{a_n - 1} = E_n;
$$

o, explícitamente hablando:

$$
\frac{-a_0^2 \cdot (b_0 + 1) \cdot da_0}{[p_0^{a_0} + da_0]^2} \cdot p_0^{a_0 - 1} = E_0,
$$
  

$$
\frac{-a_x^2 \cdot (b_x + 1) \cdot da_x}{[p^{a_x} + da_x]^2} \cdot p^{a_x - 1} = E_x,
$$
  

$$
\frac{-a_z^2 \cdot (b_z + 1) \cdot da_z}{[p^{a_z} + da_z]^2} \cdot p^{a_z - 1} = E_z,
$$

podemos compactar las expresiones como sigue,

$$
\frac{\partial^3 f_n(x, y, z)}{\partial p_n^3} = \frac{1}{p_n} \cdot C_n \cdot (D_n - 1) + A_n \cdot E_n.
$$

En otras palabras,

$$
\frac{\partial^3 f_0(x, y, z)}{\partial p_0^3} = \frac{1}{p_0} \cdot C_0 \cdot (D_0 - 1) + A_0 \cdot E_0,
$$
  

$$
\frac{\partial^3 f_x(x, y, z)}{\partial p^3} = \frac{1}{p} \cdot C_x \cdot (D_x - 1) + A_x \cdot E_x,
$$
  

$$
\frac{\partial^3 f_z(x, y, z)}{\partial p^3} = \frac{1}{p} \cdot C_z \cdot (D_z - 1) + A_z \cdot E_z.
$$

Siguiendo el mismo procedimiento para las derivadas segundas, recordamos que la estructura básica de las derivadas segundas se sostiene sobre las siguientes expresiones:  $f_n(x, y, z)$ , B,  $A_x$ ,  $A_z$  y F por lo que es conveniente a fin de seguir un desarrollo sistemático, calcular las derivadas parciales de cada una de ellas. Las derivadas parciales para la expresión de  $B = B_1 + B_2$ ya fueron calculadas, por lo que comenzamos con $A_x$ y $A_z.$ 

#### B.3.1. El término  $A_x$

Sabíamos que:

$$
\left(\frac{1}{p}\cdot\frac{\partial f_x(x,y,z)}{\partial p}\right) = -\frac{\alpha_x \cdot ac_x}{\left[p^{a_x} + da_x\right]^{b_x+1}} \cdot p^{a_x-2} = A_x,
$$

luego:

$$
\frac{\partial A_x}{\partial x} = \frac{\partial p}{\partial x} \cdot \frac{d}{dp} \left[ \frac{1}{p} \cdot \frac{\partial f_x(x, y, z)}{\partial p} \right] = \frac{x}{p} \cdot \left[ \frac{C_x - A_x}{p} \right],
$$
  

$$
\frac{\partial A_x}{\partial y} = \frac{\partial p}{\partial y} \cdot \frac{d}{dp} \left[ \frac{1}{p} \cdot \frac{\partial f_x(x, y, z)}{\partial p} \right] = \frac{y}{p} \cdot \left[ \frac{C_x - A_x}{p} \right],
$$
  

$$
\frac{\partial A_x}{\partial z} = \frac{\partial p}{\partial z} \cdot \frac{d}{dp} \left[ \frac{1}{p} \cdot \frac{\partial f_x(x, y, z)}{\partial p} \right] = \frac{z}{p} \cdot \left[ \frac{C_x - A_x}{p} \right].
$$

Donde desarrollamos las derivadas en función de las cantidades auxiliares.

#### B.3.2. El término  $A_z$

Sabíamos que:

$$
\left(\frac{1}{p}\cdot\frac{\partial f_z(x,y,z)}{\partial p}\right)=-\frac{\alpha_z\cdot ac_z}{\left[p^{a_z}+da_z\right]^{b_z+1}}\cdot p^{a_z-2}=A_z.
$$

luego:

$$
\frac{\partial A_z}{\partial x} = \frac{\partial p}{\partial x} \cdot \frac{d}{dp} \left[ \frac{1}{p} \cdot \frac{\partial f_z(x, y, z)}{\partial p} \right] = \frac{x}{p} \cdot \left[ \frac{C_z - A_z}{p} \right],
$$
  

$$
\frac{\partial A_z}{\partial y} = \frac{\partial p}{\partial y} \cdot \frac{d}{dp} \left[ \frac{1}{p} \cdot \frac{\partial f_z(x, y, z)}{\partial p} \right] = \frac{y}{p} \cdot \left[ \frac{C_z - A_z}{p} \right],
$$
  

$$
\frac{\partial A_z}{\partial z} = \frac{\partial p}{\partial z} \cdot \frac{d}{dp} \left[ \frac{1}{p} \cdot \frac{\partial f_z(x, y, z)}{\partial p} \right] = \frac{z}{p} \cdot \left[ \frac{C_z - A_z}{p} \right].
$$

Donde nuevamente desarrollamos las derivadas en función de las cantidades auxiliares.

#### B.3.3. El término  $F$

Recordemos que  $\mathcal{F} = \mathcal{F}_1 + \mathcal{F}_2$  donde:

$$
F_1 = \frac{(C_0 - A_0)}{p_0^2},
$$
  

$$
F_2 = \frac{1}{p^2} \left\{ (C_x - A_x) \cdot (x^2 - y^2) + (C_z - A_z) \cdot (z^2 - y^2) \right\}.
$$

Entonces comenzamos derivando cada una de las  $F_i$ ,  $i = 1, 2$ .

$$
\frac{\partial F_1}{\partial x} = \frac{\partial p_0}{\partial x} \cdot \frac{d}{dp_0} \left[ \frac{C_0 - A_0}{p_0^2} \right] = \frac{x}{p_0} \cdot \frac{d}{dp_0} \left[ \frac{C_0 - A_0}{p_0^2} \right],
$$
  

$$
\frac{\partial F_1}{\partial y} = \frac{\partial p_0}{\partial y} \cdot \frac{d}{dp_0} \left[ \frac{C_0 - A_0}{p_0^2} \right] = \frac{y}{p_0} \cdot \frac{d}{dp_0} \left[ \frac{C_0 - A_0}{p_0^2} \right],
$$
  

$$
\frac{\partial F_1}{\partial z} = \frac{\partial p_0}{\partial z} \cdot \frac{d}{dp_0} \left[ \frac{C_0 - A_0}{p_0^2} \right] = \frac{z}{p_0} \cdot \frac{d}{dp_0} \left[ \frac{C_0 - A_0}{p_0^2} \right].
$$

Y entonces calculamos:

$$
\frac{d}{dp_0} \left[ \frac{C_0 - A_0}{p_0^2} \right] = \left[ \frac{C_0}{dp_0} - \frac{A_0}{dp_0} \right] \cdot \frac{1}{p_0^2} - \frac{2}{p_0^3} \cdot (C_0 - A_0),
$$

donde considerando que

$$
C_0 = \frac{\partial^2 f_0(x, y, z)}{\partial p_0^2},
$$

tendremos que:

$$
\frac{dC_0}{dp_0} = \frac{\partial^3 f_0(x, y, z)}{\partial p_0^3} = \frac{1}{p_0} \cdot C_0 \cdot (D_0 - 1) + A_0 \cdot E_0,
$$

adem´as

$$
\frac{dA_0}{dp_0} = \frac{C_0 - A_0}{p_0},
$$

por lo tanto, tendremos finalmente que:

$$
\frac{d}{dp_0} \left[ \frac{C_0 - A_0}{p_0^2} \right] = \frac{C_0 \cdot D_0}{p_0^3} - \frac{4 \cdot C_0}{p_0^3} + \frac{3 \cdot A_0}{p_0^3} + \frac{A_0 \cdot E_0}{p_0^2}
$$

.

Y las derivadas parciales:

$$
\frac{\partial F_1}{\partial x} = \frac{x}{p_0} \cdot \left\{ \frac{C_0 \cdot D_0}{p_0^3} - \frac{4 \cdot C_0}{p_0^3} + \frac{3 \cdot A_0}{p_0^3} + \frac{A_0 \cdot E_0}{p_0^2} \right\},
$$
  

$$
\frac{\partial F_1}{\partial y} = \frac{y}{p_0} \cdot \left\{ \frac{C_0 \cdot D_0}{p_0^3} - \frac{4 \cdot C_0}{p_0^3} + \frac{3 \cdot A_0}{p_0^3} + \frac{A_0 \cdot E_0}{p_0^2} \right\},
$$
  

$$
\frac{\partial F_1}{\partial z} = \frac{z}{p_0} \cdot \left\{ \frac{C_0 \cdot D_0}{p_0^3} - \frac{4 \cdot C_0}{p_0^3} + \frac{3 \cdot A_0}{p_0^3} + \frac{A_0 \cdot E_0}{p_0^2} \right\}.
$$

Ahora seguimos con el término  $F_2$ :

$$
\frac{\partial F_2}{\partial x} = \frac{\partial p}{\partial x} \cdot \frac{dF_2}{dp} + \frac{2 \cdot x}{p^2} \cdot (C_x - A_x),
$$
  

$$
\frac{\partial F_2}{\partial y} = \frac{\partial p}{\partial y} \cdot \frac{dF_2}{dp} - \frac{2 \cdot y}{p^2} \cdot (C_x - A_x + C_z - A_z),
$$
  

$$
\frac{\partial F_2}{\partial z} = \frac{\partial p}{\partial z} \cdot \frac{dF_2}{dp} + \frac{2 \cdot z}{p^2} \cdot (C_z - A_z),
$$

donde falta calcular el término:

$$
\frac{dF_2}{dp}.
$$

Tenemos que:

$$
\frac{dF_2}{dp} = \frac{d}{dp} \left\{ \frac{1}{p^2} \left[ (C_x - A_x) \cdot (x^2 - y^2) + (C_z - A_z) \cdot (z^2 - y^2) \right] \right\} =
$$
\n
$$
= -\frac{2}{p^3} \cdot \left[ (C_x - A_x) \cdot (x^2 - y^2) + (C_z - A_z) \cdot (z^2 - y^2) \right] +
$$
\n
$$
+ \frac{1}{p^2} \frac{d}{dp} \left[ (C_x - A_x) \cdot (x^2 - y^2) + (C_z - A_z) \cdot (z^2 - y^2) \right].
$$

Donde

$$
\frac{d}{dp}\left[\left(C_x - A_x\right)\cdot\left(x^2 - y^2\right) + \left(C_z - A_z\right)\cdot\left(z^2 - y^2\right)\right] =
$$
\n
$$
= \left[\frac{dC_x}{dp} - \frac{dA_x}{dp}\right]\cdot\left(x^2 - y^2\right) + \left[\frac{dC_z}{dp} - \frac{dA_z}{dp}\right]\cdot\left(z^2 - y^2\right),
$$

y reemplazando las expresiones correspondientes, tendremos:

$$
\frac{dF_2}{dp} = \left[ \frac{3 \cdot A_x}{p^3} - \frac{4 \cdot C_x}{p^3} + \frac{C_x \cdot D_x}{p^3} + \frac{A_x \cdot E_x}{p^2} \right] \cdot (x^2 - y^2) + \n+ \left[ \frac{3 \cdot A_z}{p^3} - \frac{4 \cdot C_z}{p^3} + \frac{C_z \cdot D_z}{p^3} + \frac{A_z \cdot E_z}{p^2} \right] \cdot (x^2 - z^2).
$$

Ahora, las expresiones para las derivadas parciales serán:

$$
\frac{\partial F_2}{\partial x} = \frac{x}{p} \left\{ \left[ \frac{3 \cdot A_x}{p^3} - \frac{4 \cdot C_x}{p^3} + \frac{C_x \cdot D_x}{p^3} + \frac{A_x \cdot E_x}{p^2} \right] \cdot (x^2 - y^2) + \right. \\ \left. + \left[ \frac{3 \cdot A_z}{p^3} - \frac{4 \cdot C_z}{p^3} + \frac{C_z \cdot D_z}{p^3} + \frac{A_z \cdot E_z}{p^2} \right] \cdot (x^2 - z^2) \right\} + \frac{2 \cdot x}{p^2} \cdot (C_x - A_x),
$$

$$
\frac{\partial F_2}{\partial y} = \frac{y}{p} \left\{ \left[ \frac{3 \cdot A_x}{p^3} - \frac{4 \cdot C_x}{p^3} + \frac{C_x \cdot D_x}{p^3} + \frac{A_x \cdot E_x}{p^2} \right] \cdot (x^2 - y^2) + \right. \\
\left. + \left[ \frac{3 \cdot A_z}{p^3} - \frac{4 \cdot C_z}{p^3} + \frac{C_z \cdot D_z}{p^3} + \frac{A_z \cdot E_z}{p^2} \right] \cdot (x^2 - z^2) \right\} - \frac{2 \cdot y}{p^2} \cdot (C_x - A_x + C_z - A_z),
$$

$$
\frac{\partial F_2}{\partial z} = \frac{z}{p} \left\{ \left[ \frac{3 \cdot A_x}{p^3} - \frac{4 \cdot C_x}{p^3} + \frac{C_x \cdot D_x}{p^3} + \frac{A_x \cdot E_x}{p^2} \right] \cdot (x^2 - y^2) + \right. \\ \left. + \left[ \frac{3 \cdot A_z}{p^3} - \frac{4 \cdot C_z}{p^3} + \frac{C_z \cdot D_z}{p^3} + \frac{A_z \cdot E_z}{p^2} \right] \cdot (x^2 - z^2) \right\} + \frac{2 \cdot z}{p^2} \cdot (C_z - A_z) \,.
$$

#### B.3.4. Construimos las derivadas terceras

Las derivadas terceras son las siguientes:

$$
\frac{\partial^3 V}{\partial x^3} = -2 \cdot \frac{\partial f_x(x, y, z)}{\partial x} - \frac{\partial B}{\partial x} - \left[2 \cdot x \cdot (4 \cdot A_x + F) + x^2 \cdot \left(4 \cdot \frac{\partial A_x}{\partial x} + \frac{\partial F}{\partial x}\right)\right],
$$
  

$$
\frac{\partial^3 V}{\partial y \partial x^2} = -2 \cdot \frac{\partial f_x(x, y, z)}{\partial y} - \frac{\partial B}{\partial y} - x^2 \cdot \left(4 \cdot \frac{\partial A_x}{\partial y} + \frac{\partial F}{\partial y}\right),
$$
  

$$
\frac{\partial^3 V}{\partial z \partial x^2} = -2 \cdot \frac{\partial f_x(x, y, z)}{\partial z} - \frac{\partial B}{\partial z} - x^2 \cdot \left(4 \cdot \frac{\partial A_x}{\partial z} + \frac{\partial F}{\partial z}\right),
$$
  

$$
\frac{\partial^3 V}{\partial y^3} = 2 \cdot \left[\frac{\partial f_x(x, y, z)}{\partial y} + \frac{\partial f_z(x, y, z)}{\partial y}\right] - \frac{\partial B}{\partial y} - \left\{2 \cdot y \cdot [-4 \cdot (A_x + A_z) + F] + \right.
$$
  

$$
+ y^2 \cdot \left[-4 \cdot \left(\frac{\partial A_x}{\partial y} + \frac{\partial A_z}{\partial y}\right) + \frac{\partial F}{\partial y}\right]\right\},
$$
  

$$
\frac{\partial^3 V}{\partial x \partial y^2} = 2 \cdot \left[\frac{\partial f_x(x, y, z)}{\partial x} + \frac{\partial f_z(x, y, z)}{\partial x}\right] - \frac{\partial B}{\partial x} - y^2 \cdot \left[-4 \cdot \left(\frac{\partial A_x}{\partial x} + \frac{\partial A_z}{\partial x}\right) + \frac{\partial F}{\partial x}\right],
$$
  

$$
\frac{\partial^3 V}{\partial z \partial y^2} = 2 \cdot \left[\frac{\partial f_x(x, y, z)}{\partial z} + \frac{\partial f_z(x, y, z)}{\partial z}\right] - \frac{\partial B}{\partial z} - y^2 \cdot \left[-4 \cdot \left(\frac{\partial A_x}{\partial z} + \frac{\partial A_z}{\partial z}\right) + \frac{\partial F}{\partial z}\right],
$$
  

$$
\frac{\partial^3 V}{\partial z^3} = -2 \cdot \frac{\partial f_z(x, y,
$$

$$
\frac{\partial^3 V}{\partial x \partial z^2} = -2 \cdot \frac{\partial f_z(x, y, z)}{\partial x} - \frac{\partial B}{\partial x} - z^2 \cdot \left( 4 \cdot \frac{\partial A_x}{\partial z} + \frac{\partial F}{\partial x} \right),
$$

$$
\frac{\partial^3 V}{\partial y \partial z^2} = -2 \cdot \frac{\partial f_z(x, y, z)}{\partial y} - \frac{\partial B}{\partial y} - z^2 \cdot \left( 4 \cdot \frac{\partial A_z}{\partial y} + \frac{\partial F}{\partial y} \right),
$$

$$
\frac{\partial^3 V}{\partial z \partial x \partial y} = -x \cdot y \left[ -2 \cdot \frac{\partial A_z}{\partial z} + \frac{\partial F}{\partial z} \right].
$$

Definimos entonces las cantidades auxiliares

$$
AUX_n = \frac{1}{p_n^3} \cdot \left[ \frac{C_n \cdot D_n + 3 \cdot A_n - 4 \cdot C_n}{p_n} + A_n \cdot E_n \right],
$$

 $\,$ o $\,$ explícitamente:

$$
AUX_0 = \frac{1}{p_0^3} \cdot \left[ \frac{C_0 \cdot D_0 + 3 \cdot A_0 - 4 \cdot C_0}{p_0} + A_0 \cdot E_0 \right],
$$
  
\n
$$
AUX_x = \frac{1}{p^3} \cdot \left[ \frac{C_x \cdot D_x + 3 \cdot A_x - 4 \cdot C_x}{p} + A_x \cdot E_x \right],
$$
  
\n
$$
AUX_z = \frac{1}{p^3} \cdot \left[ \frac{C_z \cdot D_z + 3 \cdot A_z - 4 \cdot C_z}{p} + A_z \cdot E_z \right];
$$

y

$$
AUX_1 = AUX_x \cdot (x^2 - y^2) + AUX_z \cdot (z^2 - y^2),
$$
  

$$
AUX = AUX_0 + AUX_1.
$$

Así podemos escribir las derivadas terceras de forma compacta y como sigue:

$$
\frac{\partial^3 V}{\partial x^3} = -12 \cdot x \cdot A_x - 3 \cdot x \cdot F - \frac{6 \cdot x^3}{p^2} \cdot (C_x - A_x) - x^3 \cdot AUX,
$$

$$
\frac{\partial^3 V}{\partial y \partial x^2} = 2 \cdot y \cdot A_z - y \cdot F + \frac{2 \cdot y \cdot x^2}{p^2} \cdot (C_z - C_x + A_x - A_z) - y \cdot x^2 \cdot AUX,
$$

$$
\frac{\partial^3 V}{\partial z \partial x^2} = -2 \cdot z \cdot (A_x + A_z) - z \cdot F - \frac{2 \cdot z \cdot x^2}{p^2} \cdot (C_z + 2 \cdot C_x - 2 \cdot A_x - A_z) - z \cdot x^2 \cdot AUX,
$$

$$
\frac{\partial^3 V}{\partial y^3} = 12 \cdot y \cdot (A_x + A_z) - 3 \cdot y \cdot F + \frac{6 \cdot y^3}{p^2} \cdot (C_z + C_x - A_x - A_z) - y^3 \cdot AUX,
$$

$$
\frac{\partial^3 V}{\partial x \partial y^2} = x \cdot A_z - x \cdot F + \frac{2 \cdot x \cdot y^2}{p^2} \cdot (C_x + 2 \cdot C_z - 2 \cdot A_z - A_x) - x \cdot y^2 \cdot AUX,
$$

$$
\frac{\partial^3 V}{\partial z \partial y^2} = 2 \cdot z \cdot A_x - z \cdot F + \frac{2 \cdot z \cdot y^2}{p^2} \cdot (C_z + 2 \cdot C_x - 2 \cdot A_x - A_z) - z \cdot y^2 \cdot AUX,
$$

$$
\frac{\partial^3 V}{\partial z^3} = -12 \cdot z \cdot A_z - 3 \cdot z \cdot F - \frac{6 \cdot z^3}{p^2} \cdot (C_z - A_z) - z^3 \cdot AUX,
$$
  

$$
\frac{\partial^3 V}{\partial y \partial z^2} = 2 \cdot y \cdot A_x - y \cdot F + \frac{2 \cdot y \cdot z^2}{p^2} \cdot (C_x - C_z + A_z - A_x) - y \cdot z^2 \cdot AUX,
$$
  

$$
\frac{\partial^3 V}{\partial x \partial z^2} = -2 \cdot x \cdot (A_x + A_z) - x \cdot F - \frac{2 \cdot x \cdot z^2}{p^2} \cdot (C_x + 2 \cdot C_z - 2 \cdot A_z - A_x) - x \cdot z^2 \cdot AUX,
$$
  

$$
\frac{\partial^3 V}{\partial z \partial x \partial y} = -x \cdot y \cdot z \cdot AUX.
$$

### B.4. Resumen de las derivadas obtenidas

Sobreentendiendo la igualdad de las derivadas cruzadas:

$$
\frac{\partial V}{\partial x} = -x \cdot \{2 \cdot f_x(x, y, z) + B\},\
$$

$$
\frac{\partial V}{\partial y} = -y \cdot \{-2 \cdot (f_x(x, y, z) + f_z(x, y, z)) + B\},\
$$

$$
\frac{\partial V}{\partial z} = -z \cdot \{2 \cdot f_z(x, y, z) + B\},
$$

$$
\frac{\partial^2 V}{\partial x^2} = -2 \cdot f_x(x, y, z) - B - x^2 \cdot \{4 \cdot A_x + F\},
$$

$$
\frac{\partial^2 V}{\partial x \partial y} = -x \cdot y \cdot \{-2 \cdot A_z + F\},
$$

$$
\frac{\partial^2 V}{\partial x \partial z} = -x \cdot z \cdot \{2 \cdot (A_x + A_z) + F\},
$$

$$
\frac{\partial^2 V}{\partial y^2} = 2 \cdot (f_x(x, y, z) + f_z(x, y, z)) - B - y^2 \cdot \{-4 \cdot (A_x + A_z) + F\},
$$

$$
\frac{\partial^2 V}{\partial y \partial z} = -y \cdot z \cdot \{-2 \cdot A_x + F\},
$$

$$
\frac{\partial^2 V}{\partial z^2} = -2 \cdot f_z(x, y, z) - B - z^2 \cdot \{4 \cdot A_z + F\},
$$

$$
\frac{\partial^3 V}{\partial x^3} = -12 \cdot x \cdot A_x - 3 \cdot x \cdot F - \frac{6 \cdot x^3}{p^2} \cdot (C_x - A_x) - x^3 \cdot AUX,
$$

$$
\frac{\partial^3 V}{\partial y \partial x^2} = 2 \cdot y \cdot A_z - y \cdot F + \frac{2 \cdot y \cdot x^2}{p^2} \cdot (C_z - C_x + A_x - A_z) - y \cdot x^2 \cdot AUX,
$$

$$
\frac{\partial^3 V}{\partial z \partial x^2} = -2 \cdot z \cdot (A_x + A_z) - z \cdot F - \frac{2 \cdot z \cdot x^2}{p^2} \cdot (C_z + 2 \cdot C_x - 2 \cdot A_x - A_z) - z \cdot x^2 \cdot AUX,
$$
  

$$
\frac{\partial^3 V}{\partial y^3} = 12 \cdot y \cdot (A_x + A_z) - 3 \cdot y \cdot F + \frac{6 \cdot y^3}{p^2} \cdot (C_z + C_x - A_x - A_z) - y^3 \cdot AUX,
$$
  

$$
\frac{\partial^3 V}{\partial x \partial y^2} = x \cdot A_z - x \cdot F + \frac{2 \cdot x \cdot y^2}{p^2} \cdot (C_x + 2 \cdot C_z - 2 \cdot A_z - A_x) - x \cdot y^2 \cdot AUX,
$$
  

$$
\frac{\partial^3 V}{\partial z \partial y^2} = 2 \cdot z \cdot A_x - z \cdot F + \frac{2 \cdot z \cdot y^2}{p^2} \cdot (C_z + 2 \cdot C_x - 2 \cdot A_x - A_z) - z \cdot y^2 \cdot AUX,
$$
  

$$
\frac{\partial^3 V}{\partial z^3} = -12 \cdot z \cdot A_z - 3 \cdot z \cdot F - \frac{6 \cdot z^3}{p^2} \cdot (C_z - A_z) - z^3 \cdot AUX,
$$
  

$$
\frac{\partial^3 V}{\partial y \partial z^2} = 2 \cdot y \cdot A_x - y \cdot F + \frac{2 \cdot y \cdot z^2}{p^2} \cdot (C_x - C_z + A_z - A_x) - y \cdot z^2 \cdot AUX,
$$
  

$$
\frac{\partial^3 V}{\partial x \partial z^2} = -2 \cdot x \cdot (A_x + A_z) - x \cdot F - \frac{2 \cdot x \cdot z^2}{p^2} \cdot (C_x + 2 \cdot C_z - 2 \cdot A_z - A_x) - x \cdot z^2 \cdot AUX,
$$
  

$$
\frac{\partial^3 V}{\partial z \partial x \partial y} = -x \cdot y \cdot z \cdot AUX.
$$

donde las cantidades auxiliares utilizadas tienen las siguientes definiciones:

$$
f_0(x, y, z) = \frac{\alpha_0}{[p_0^{a_0} + \delta_0^{a_0}]^{b_0}},
$$

$$
f_x(x, y, z) = \frac{\alpha_x}{[p^{a_x} + \delta_x^{a_x}]^{b_x}},
$$

$$
f_z(x, y, z) = \frac{\alpha_z}{[p^{a_z} + \delta_z^{a_z}]^{b_z}},
$$

$$
A_0 = \left(\frac{1}{p_0} \cdot \frac{\partial f_0(x, y, z)}{\partial p_0}\right) = -\frac{\alpha_0 \cdot a c_0}{[p_0^{a_0} + da_0]^{b_0 + 1}} \cdot p_0^{a_0 - 2},
$$
  

$$
A_x = \left(\frac{1}{p} \cdot \frac{\partial f_x(x, y, z)}{\partial p}\right) = -\frac{\alpha_x \cdot a c_x}{[p^{a_x} + da_x]^{b_x + 1}} \cdot p^{a_x - 2},
$$
  

$$
A_z = \left(\frac{1}{p} \cdot \frac{\partial f_z(x, y, z)}{\partial p}\right) = -\frac{\alpha_z \cdot a c_z}{[p^{a_z} + da_z]^{b_z + 1}} \cdot p^{a_z - 2},
$$

 $B_1 = A_0,$ 

$$
B_2 = A_x \cdot (x^2 - y^2) + A_z \cdot (z^2 - y^2),
$$
  

$$
B_1 + B_2 = B,
$$

$$
D_0 = a_0 - 1 - \frac{a_0 \cdot (b_0 + 1)}{[p_0^{a_0} + da_0]} \cdot p_0^{a_0},
$$
  
\n
$$
D_x = a_x - 1 - \frac{a_x \cdot (b_x + 1)}{[p^{a_x} + da_x]} \cdot p^{a_x},
$$
  
\n
$$
D_z = a_z - 1 - \frac{a_z \cdot (b_z + 1)}{[p^{a_z} + da_z]} \cdot p^{a_z},
$$

$$
C_0 = A_0 \cdot D_0 = \frac{\partial^2 f_0(x, y, z)}{\partial p_0^2},
$$
  
\n
$$
C_x = A_x \cdot D_x = \frac{\partial^2 f_x(x, y, z)}{\partial p^2},
$$
  
\n
$$
C_z = A_z \cdot D_z = \frac{\partial^2 f_z(x, y, z)}{\partial p^2},
$$

$$
F_1 = \frac{(C_0 - A_0)}{p_0^2},
$$
  
\n
$$
F_2 = \frac{1}{p^2} \left\{ (C_x - A_x) \cdot (x^2 - y^2) + (C_z - A_z) \cdot (z^2 - y^2) \right\},
$$
  
\n
$$
F_1 + F_2 = F,
$$

$$
E_0 = \frac{-a_0^2 \cdot (b_0 + 1) \cdot da_0}{[p_0^{a_0} + da_0]^2} \cdot p_0^{a_0 - 1},
$$
  
\n
$$
E_x = \frac{-a_x^2 \cdot (b_x + 1) \cdot da_x}{[p^{a_x} + da_x]^2} \cdot p^{a_x - 1},
$$
  
\n
$$
E_z = \frac{-a_z^2 \cdot (b_z + 1) \cdot da_z}{[p^{a_z} + da_z]^2} \cdot p^{a_z - 1},
$$

$$
AUX_0 = \frac{1}{p_0^3} \cdot \left[ \frac{C_0 \cdot D_0 + 3 \cdot A_0 - 4 \cdot C_0}{p_0} + A_0 \cdot E_0 \right],
$$
  
\n
$$
AUX_x = \frac{1}{p^3} \cdot \left[ \frac{C_x \cdot D_x + 3 \cdot A_x - 4 \cdot C_x}{p} + A_x \cdot E_x \right],
$$
  
\n
$$
AUX_z = \frac{1}{p^3} \cdot \left[ \frac{C_z \cdot D_z + 3 \cdot A_z - 4 \cdot C_z}{p} + A_z \cdot E_z \right],
$$
  
\n
$$
AUX_1 = AUX_x \cdot (x^2 - y^2) + AUX_z \cdot (z^2 - y^2),
$$
  
\n
$$
AUX = AUX_0 + AUX_1.
$$

### B.5. Ecuaciones de movimiento y ecuaciones variacionales

Sea el Hamiltoniano:

$$
\mathcal{H}(x, y, z; p_x, p_y, p_z) = \frac{p_x^2}{2} + \frac{p_y^2}{2} + \frac{p_z^2}{2} + V(x, y, z).
$$

Las ecuaciones de movimiento para el sistema en estudio vienen dadas por:

$$
\begin{aligned}\n\dot{x} &= p_x, \\
\dot{y} &= p_y, \\
\dot{z} &= p_z, \\
\dot{p}_x &= -\frac{\partial V}{\partial x}, \\
\dot{p}_y &= -\frac{\partial V}{\partial y},\n\end{aligned}
$$

$$
\begin{aligned}\n \dot{p}_y & \frac{\partial y}{\partial z} \\
 \dot{p}_z &= -\frac{\partial V}{\partial z},\n \end{aligned}
$$

las ecuaciones variacionales linealizadas por:

$$
\dot{\delta}_x = \delta_{p_x},
$$
  

$$
\dot{\delta}_y = \delta_{p_y},
$$
  

$$
\dot{\delta}_z = \delta_{p_z},
$$

$$
\dot{\delta}_{p_x} = -\left\{ \frac{\partial^2 V}{\partial x^2} \cdot \delta_x + \frac{\partial^2 V}{\partial x \partial y} \cdot \delta_y + \frac{\partial^2 V}{\partial x \partial z} \cdot \delta_z \right\},\
$$

$$
\dot{\delta}_{p_y} = -\left\{ \frac{\partial^2 V}{\partial y \partial x} \cdot \delta_x + \frac{\partial^2 V}{\partial y^2} \cdot \delta_y + \frac{\partial^2 V}{\partial y \partial z} \cdot \delta_z \right\},\
$$

$$
\dot{\delta}_{p_z} = -\left\{ \frac{\partial^2 V}{\partial z \partial x} \cdot \delta_x + \frac{\partial^2 V}{\partial z \partial y} \cdot \delta_y + \frac{\partial^2 V}{\partial z^2} \cdot \delta_z \right\}.
$$

y las ecuaciones variacionales de segundo orden por:

$$
\dot{\delta}_x^{(2)} = \delta_{p_x}^{(2)} + (\delta_{p_x})^2,
$$
  

$$
\dot{\delta}_y^{(2)} = \delta_{p_y}^{(2)} + (\delta_{p_y})^2,
$$
  

$$
\dot{\delta}_z^{(2)} = \delta_{p_z}^{(2)} + (\delta_{p_z})^2,
$$

$$
\dot{\delta}_{p_x}^{(2)} = -\left\{\frac{\partial^2 V}{\partial x^2} \cdot \delta_x^{(2)} + \frac{\partial^2 V}{\partial y \partial x} \cdot \delta_y^{(2)} + \frac{\partial^2 V}{\partial z \partial x} \cdot \delta_z^{(2)} \right. +
$$

$$
+\frac{\partial^3 V}{\partial x^3} \cdot (\delta_x)^2 + \frac{\partial^3 V}{\partial y \partial x^2} \cdot \delta_y \delta_x + \frac{\partial^3 V}{\partial z \partial x^2} \cdot \delta_z \delta_x ++\frac{\partial^3 V}{\partial y \partial x^2} \cdot \delta_x \delta_y + \frac{\partial^3 V}{\partial y^2 \partial x} \cdot (\delta_y)^2 + \frac{\partial^3 V}{\partial y \partial z \partial x} \cdot \delta_z \delta_y ++\frac{\partial^3 V}{\partial z \partial x^2} \cdot \delta_x \delta_z + \frac{\partial^3 V}{\partial z \partial y \partial x} \cdot \delta_y \delta_z + \frac{\partial^3 V}{\partial z^2 \partial x} \cdot (\delta_z)^2 \Bigg\},
$$

$$
\delta_{p_y}^{(2)} = -\left\{ \frac{\partial^2 V}{\partial x \partial y} \cdot \delta_x^{(2)} + \frac{\partial^2 V}{\partial y^2} \cdot \delta_y^{(2)} + \frac{\partial^2 V}{\partial z \partial y} \cdot \delta_z^{(2)} + \frac{\partial^3 V}{\partial x \partial y^2} \cdot (\delta_x)^2 + \frac{\partial^3 V}{\partial x \partial y^2} \cdot \delta_y \delta_x + \frac{\partial^3 V}{\partial z \partial x \partial y} \cdot \delta_z \delta_x + \frac{\partial^3 V}{\partial x \partial y^2} \cdot \delta_x \delta_y + \frac{\partial^3 V}{\partial y^3} \cdot (\delta_y)^2 + \frac{\partial^3 V}{\partial z \partial y^2} \cdot \delta_z \delta_y + \frac{\partial^3 V}{\partial x \partial z \partial y} \cdot \delta_x \delta_z + \frac{\partial^3 V}{\partial z \partial y^2} \cdot \delta_y \delta_z + \frac{\partial^3 V}{\partial z^2 \partial y} \cdot (\delta_z)^2 \right\},
$$

$$
\dot{\delta}_{p_{z}}^{(2)} = -\left\{ \frac{\partial^{2}V}{\partial x \partial z} \cdot \delta_{x}^{(2)} + \frac{\partial^{2}V}{\partial y \partial z} \cdot \delta_{y}^{(2)} + \frac{\partial^{2}V}{\partial z^{2}} \cdot \delta_{z}^{(2)} + \frac{\partial^{3}V}{\partial x \partial y \partial z} \cdot (\delta_{x})^{2} + \frac{\partial^{3}V}{\partial x \partial y \partial z} \cdot \delta_{y} \delta_{x} + \frac{\partial^{3}V}{\partial x \partial z^{2}} \cdot \delta_{z} \delta_{x} + \frac{\partial^{3}V}{\partial x \partial y \partial z} \cdot \delta_{x} \delta_{y} + \frac{\partial^{3}V}{\partial y^{2} \partial z} \cdot (\delta_{y})^{2} + \frac{\partial^{3}V}{\partial y \partial z^{2}} \cdot \delta_{z} \delta_{y} + \frac{\partial^{3}V}{\partial y \partial z^{2}} \cdot \delta_{x} \delta_{z} + \frac{\partial^{3}V}{\partial y \partial z^{2}} \cdot \delta_{y} \delta_{z} + \frac{\partial^{3}V}{\partial z^{3}} \cdot (\delta_{z})^{2} \right\}.
$$

Finalmente, se hacen los reemplazos correspondientes para obtener las ecuaciones de movimiento y las variacionales primeras para así resolverlas simultáneamente y obtener los indicadores variacionales: LI, MEGNO, SALI, GALI, FLI, OFLI, D, SSNs y APLE. Y para obtener las variacionales segundas para que junto con las ecuaciones de movimiento y las variacionales primeras permita el cómputo del  $\mathit{OFLI}^2_{TT}$ para el Hamiltoniano asociado.

# Apéndice  $\overline{\mathbf{C}}$

# Lista de abreviaturas

Dada la extensa cantidad de abreviaturas utilizadas en el trabajo de tesis, en este tercer Apéndice las ordenamos alfabéticamente para facilitar la búsqueda de los correspondientes significados.

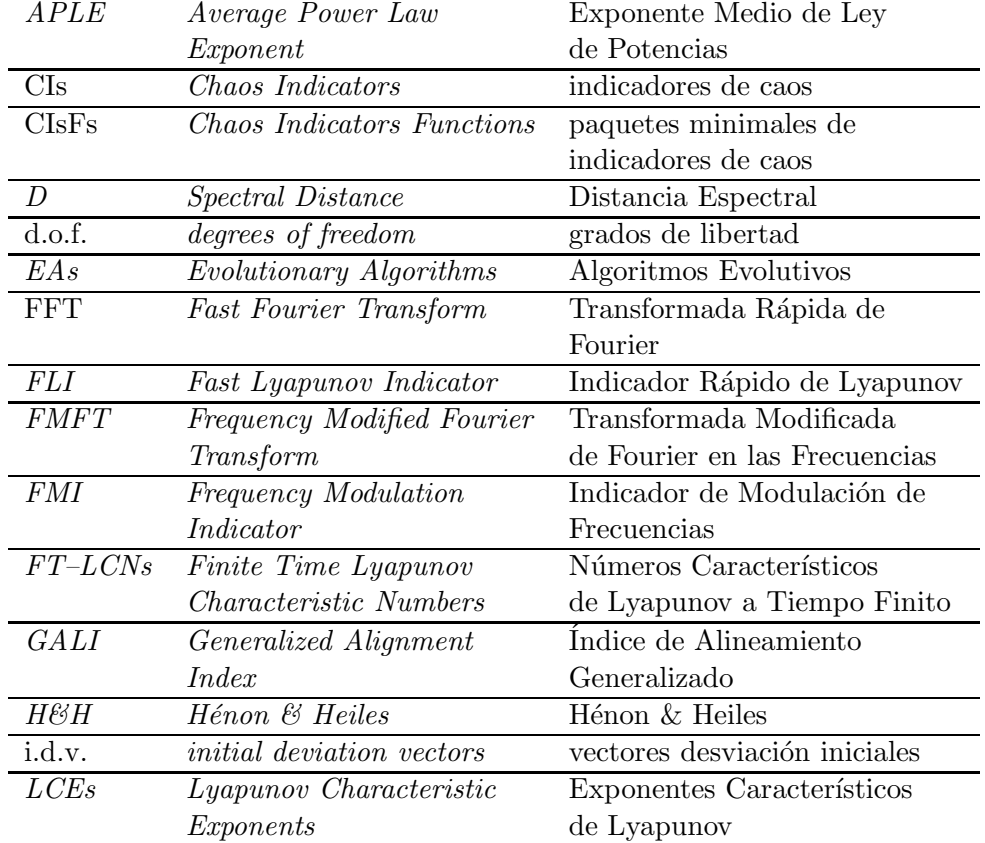

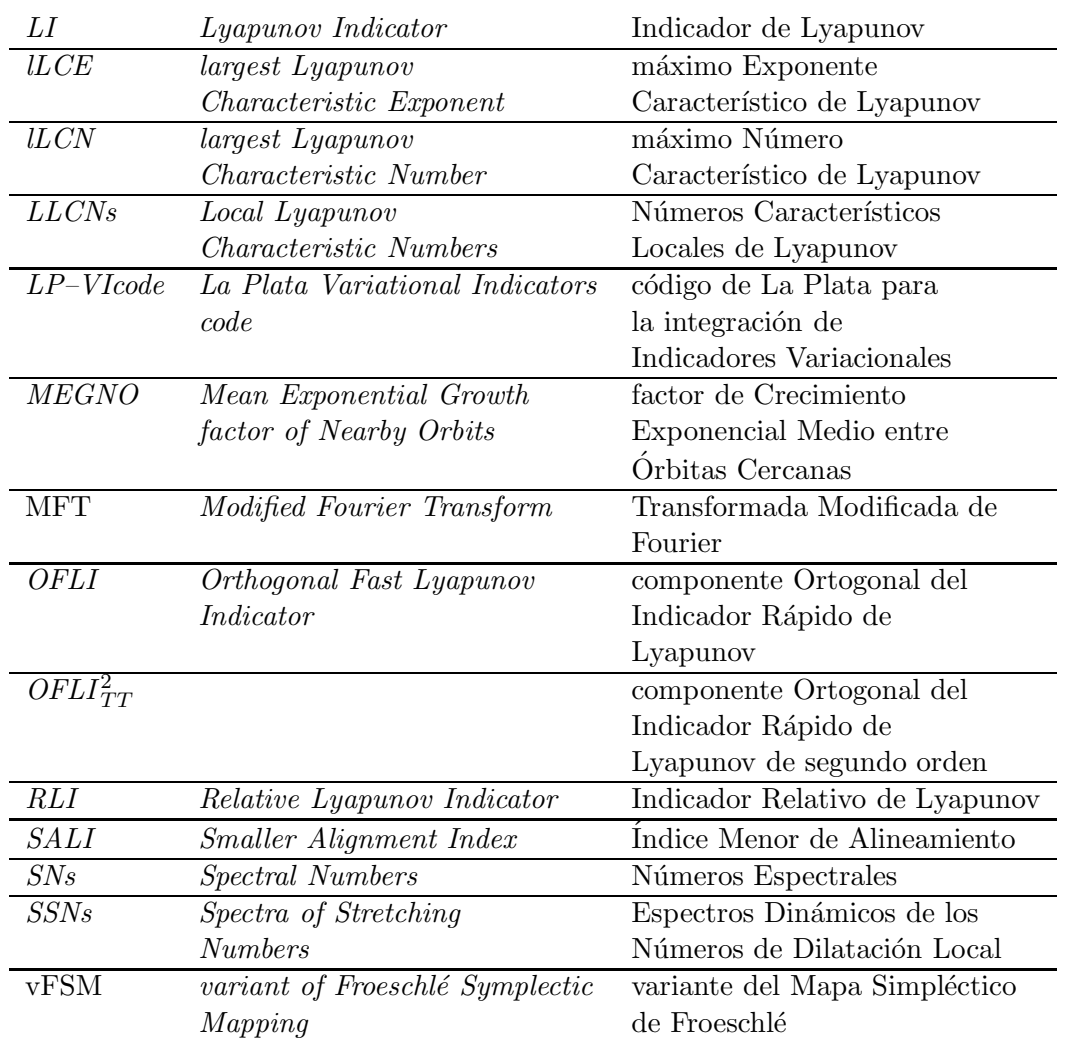

23 de Marzo de 2012, ciudad de La Plata. Documento escrito en LATEX